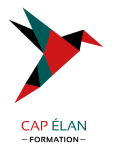

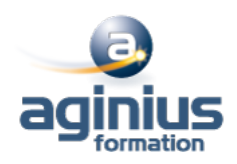

# **EXCEL - INITIATION**

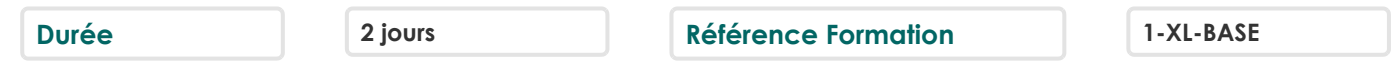

### **Objectifs**

Concevoir et mettre en forme des tableaux

Effectuer des calculs simples sur les données

Paramétrer des tableaux avant impression

Créer des graphiques simples

Cette formation prépare aux certifications TOSA/PCIE/MOS (Pour plus d'informations, nous consulter)

# **Participants**

Nouveaux utilisateurs souhaitant créer des tableaux simples

### **Pré-requis**

Utilisation du clavier et de la souris + connaissances de l'interface Windows requises

# **Moyens pédagogiques**

Accueil des stagiaires dans une salle dédiée à la formation équipée d'un vidéo projecteur, tableau blanc et paperboard ainsi qu'un ordinateur par participant pour les formations informatiques.

Positionnement préalable oral ou écrit sous forme de tests d'évaluation, feuille de présence signée en demi-journée, évaluation des acquis tout au long de la formation.

En fin de stage : QCM, exercices pratiques ou mises en situation professionnelle, questionnaire de satisfaction, attestation de stage, support de cours remis à chaque participant.

Formateur expert dans son domaine d'intervention

Apports théoriques et exercices pratiques du formateur

Utilisation de cas concrets issus de l'expérience professionnelle des participants

Réflexion de groupe et travail d'échanges avec les participants

Pour les formations à distance : Classe virtuelle organisée principalement avec l'outil ZOOM.

Assistance technique et pédagogique : envoi des coordonnées du formateur par mail avant le début de la formation pour accompagner le bénéficiaire dans le déroulement de son parcours à distance.

# **PROGRAMME**

# - **Présentation et personnalisation de l'environnement**

Présentation et découverte d'un tableur La barre d'outils d'accès rapide, le ruban, les onglets, les groupes Terminologie : classeur, feuille, colonne Les onglets contextuels (images, tableaux, graphiques<sup>1</sup>) Le lanceur de boite de dialogue Découverte des différentes modes d'affichage Réglage du Zoom La barre d'état Les options d'affichage

# - **Gestion des classeurs Excel**

# **CAP ÉLAN FORMATION**

www.capelanformation.fr - Tél : 04.86.01.20.50 Mail : contact@capelanformation.fr Organisme enregistré sous le N° 76 34 0908834 [version 2023]

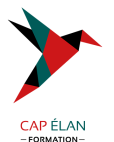

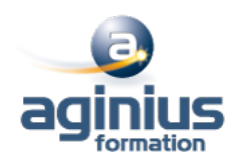

Création d'un nouveau classeur Ouverture d'un classeur existant Enregistrement d'un classeur dans les différents formats de fichiers

### - **Sélections, poignée de recopie et série**

Sélectionner des cellules, colonnes et lignes Utilisation de la poignée de recopie Modifier les options de recopie à l'aide de la balise Créer des séries à l'aide de la boite de dialogue (jours ouvrés, mois, années,  $\Box$ )

### - **Saisir des données et des formules de calculs**

Différencier les types de données (Texte, Nombre, Date,  $\Box$ ) Saisir, modifier, corriger, copier et déplacer des données Création de formules de calculs simples : opérateurs +, -, \*, / Utiliser les formules automatiques (Somme, moyenne,  $\Box$ ) Utiliser l'assistant fonction Recopier des formules Utiliser des références relatives et absolues

### - **Les mises en forme**

Mettre en forme des cellules : police, alignement, bordures,  $\square$ Définition d'un format de nombres Ajustement de la largeur des colonnes, de la hauteur des lignes Fusionner des cellules Utiliser la mise en forme conditionnelle (mise en surbrillance, jeux d'icônes)

### - **Les graphiques**

Outil d'aide au choix du type de graphique Créer et déplacer un graphique Gérer son graphique Sélectionner des éléments d'un graphique Ajouter et supprimer des éléments Mettre en forme des éléments du graphique Modifier des éléments textuels du graphique Légende et zone de traçage Gérer les séries de données et axes d'un graphique Utiliser les options des types de graphiques Imprimer et mettre en page un graphique

### - **Impression des classeurs**

Présenter le document en vue de l'impression Insertion d'un saut de page Mettre en page le classeur (orientation, marges,  $\Box$ ) Création des entêtes et pieds de pages

### - **Tris et filtres**

Trier de données par date, nombre, texte Utiliser les filtres automatiques

#### **CAP ÉLAN FORMATION**

www.capelanformation.fr - Tél : 04.86.01.20.50 Mail : contact@capelanformation.fr Organisme enregistré sous le N° 76 34 0908834 [version 2023]

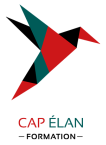

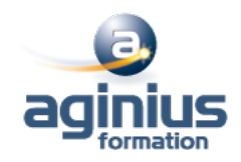

**CAP ÉLAN FORMATION** www.capelanformation.fr - Tél : 04.86.01.20.50 Mail : contact@capelanformation.fr Organisme enregistré sous le N° 76 34 0908834 [version 2023]